## MICROSOFT EXCEL 2010 BASICO **DESCRIPCIÓN**

*25 HORAS*

La hoja de cálculo es una herramienta básica para realizar operaciones aritméticas de una forma rápida y sencilla. Asimismo permite la presentación de los datos de manera gráfica. A través de este curso recorreremos paso a paso todas las funciones de este programa, desde su instalación e inicio hasta la creación de fórmulas completas, macros, y tablas para uso en Internet, potenciando la aplicación de las numerosas funciones del programa. De este modo, aprenderemos a identificar las funciones principales de una hoja de cálculo, conocer el funcionamiento de los elementos más habituales, saber crear una hoja de cálculo aplicando formatos y aplicar fórmulas y funciones sencillas para cálculos.

## **OBJETIVOS**

Identificar las funciones principales de una hoja de cálculo - Conocer el funcionamiento de los elementos más habituales - Saber crear una hoja de cálculo aplicando formatos - Aplicar fórmulas y funciones sencillas para cálculos

## **CONTENIDOS**

UNIDAD 1.- INTRODUCCIÓN A EXCEL 2010 - ¿Qué es Excel y para qué sirve? - Entrar en Excel - Elementos de una hoja de cálculo - La ventana principal - Salir de Excel

UNIDAD 2.- LA AYUDA EN EXCEL - Ayuda de Microsoft Excel - Microsoft office online

UNIDAD 3.- TRABAJANDO CON EXCEL 2010 - Gestionar libros - Movernos en una hoja de cálculo - Introducción y edición de datos - Operaciones con celdas y rangos (no es video es la introducción) - Seleccionar celdas, rangos y hojas - Deshacer/rehacer una acción - Copiar y mover datos - Relleno automático - Modificar celdas y hojas - Mover e insertar celdas, filas y columnas - Modificación de filas y columnas - Eliminar y ocultar celdas, filas y columnas - Trabajar con hojas - Nombrar celdas y rangos - Buscar y reemplazar

UNIDAD 4.- FORMATOS - Formato de Fuente - Formato de número - Alineación de contenido - Alineación de texto - Alineación vertical - Bordes y relleno - Copiar formato

UNIDAD 5.- FÓRMULAS - Elementos de una fórmula - Operaciones - Cómo crear una fórmula sencilla - Mover y copiar fórmulas - Referencias relativas y absolutas - Error en una fórmula

UNIDAD 6.- FUNCIONES - Introducción - Estructura de las funciones - Tipos de funciones - Insertar una función - Ejemplos de varias funciones, suma y autosuma - Funcion Producto - Redondear - Entero, año y día - Promedio, max, min - Funciones de cadena I - Funciones de cadena II - Contar - Sumar si

UNIDAD 7.- INSERCIÓN DE OBJETOS - Imágenes - Dibujo y Autoformas - WordArt - Trabajar y modificar objetos

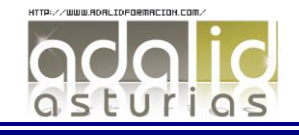

UNIDAD 8.- IMPRIMIR - Vista Preliminar - Establecer área de impresión - Configurar página - Encabezado y pie de página - Cuadro de diálogo Imprimir - Revisar ortografía

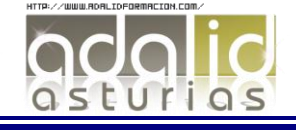